#### **INSTRUKCJA WYPEŁNIANIA KARTY WERYFIKACJI WNIOSKU NASTĘPCY PRAWNEGO BENEFICJENTA O PRZYZNANIE POMOCY / WNIOSKU NABYWCY GOSPODARSTWA ROLNEGO LUB JEGO CZĘŚCI ALBO NABYWCY PRZEDSIĘBIORSTWA LUB JEGO CZĘŚCI O PRZYZNANIE POMOCY**

Instrukcja dotyczy Karty weryfikacji **wniosku następcy prawnego beneficjenta o przyznanie pomocy**, zwanego dalej "wnioskiem następcy" / wniosku nabywcy gospodarstwa rolnego lub jego części albo nabywcy przedsiębiorstwa lub jego części o przyznanie pomocy, zwanego dalej "wnioskiem nabywcy" w ramach poddziałania 19.2 "Wsparcie na wdrażanie operacji w ramach strategii rozwoju lokalnego kierowanego przez społeczność", z wyłączeniem projektów grantowych objętego Programem Rozwoju Obszarów Wiejskich na lata 2014-2020 (zwana dalej "*instrukcją do karty*")

**Działanie M19**: Wsparcie dla rozwoju lokalnego w ramach inicjatywy LEADER Program Rozwoju Obszarów Wiejskich 2014-2020

**dla poddziałania 19.2:** Wsparcie na wdrażanie operacji w ramach strategii rozwoju lokalnego kierowanego przez społeczność

**Typ operacji:** Wsparcie na wdrażanie operacji w ramach strategii rozwoju lokalnego kierowanego przez społeczność w zakresie podejmowania działalności gospodarczej (premie)

**Typ operacji:** Wsparcie na wdrażanie operacji w ramach strategii rozwoju lokalnego kierowanego przez społeczność w zakresie rozwijania działalności gospodarczej (inne/własne)

- I. W odniesieniu do następcy prawnego beneficjenta / nabywcy gospodarstwa rolnego lub jego części albo nabywcy przedsiębiorstwa lub jego części (**zwanego dalej "NN"**), ma zastosowanie ust. 2 art. 43 ustawy z dnia 20 lutego 2015 r. o wspieraniu rozwoju obszarów wiejskich z udziałem środków Europejskiego Funduszu Rolnego na rzecz Rozwoju Obszarów Wiejskich w ramach Programu Rozwoju Obszarów Wiejskich na lata 2014–2020.
- A. W razie śmierci beneficjenta będącego osobą fizyczną, rozwiązania, połączenia lub podziału beneficjenta będącego osobą prawną lub jednostką organizacyjną nieposiadającą osobowości prawnej lub wystąpienia innego zdarzenia prawnego, w wyniku którego zaistnieje następstwo prawne, następcy prawnemu beneficjenta pomoc jest przyznawana, jeżeli:
	- 1) są spełnione warunki określone w art. 43 ust. 2 ustawy z dnia 20 lutego 2015 r. o wspieraniu rozwoju obszarów wiejskich z udziałem środków Europejskiego Funduszu Rolnego na rzecz Rozwoju Obszarów Wiejskich w ramach Programu Rozwoju Obszarów Wiejskich na lata 2014– 2020, tj.:

a) spełnia on warunki przyznania pomocy;

b) nie sprzeciwia się to przepisom, o których mowa w art. 1 pkt 1 ustawy z dnia 20 lutego 2015 r. o wspieraniu rozwoju obszarów wiejskich z udziałem środków Europejskiego Funduszu Rolnego na rzecz Rozwoju Obszarów Wiejskich w ramach Programu Rozwoju Obszarów Wiejskich na lata 2014–2020, oraz istocie i celowi działania albo poddziałania, w ramach którego przyznano pomoc; c) zostaną przez niego przejęte zobowiązania związane z przyznaną pomocą;

d) środki finansowe z tytułu pomocy nie zostały w całości wypłacone (nie dotyczy sytuacji następstwa prawnego, które nastąpiło w okresie 5/3 lat liczonych od dnia wypłaty przez Agencję płatności końcowej pierwotnemu beneficjentowi).

2) na następcę prawnego beneficjenta przeszły prawa nabyte w związku z realizacją operacji oraz inne prawa niezbędne do jej zrealizowania.

B. W razie zbycia całości lub części gospodarstwa rolnego albo całości lub części przedsiębiorstwa beneficjenta po przyznaniu pomocy nabywcy gospodarstwa rolnego lub jego części albo nabywcy przedsiębiorstwa lub jego części pomoc jest przyznawana, na jego wniosek, jeżeli są spełnione warunki określone w art. 43 ust. 2 ustawy z dnia 20 lutego 2015 r. o wspieraniu rozwoju obszarów wiejskich z udziałem środków Europejskiego Funduszu Rolnego na rzecz Rozwoju Obszarów Wiejskich w ramach Programu Rozwoju Obszarów Wiejskich na lata 2014–2020 tj.:

a) spełnia on warunki przyznania pomocy;

b) nie sprzeciwia się to przepisom, o których mowa w art. 1 pkt 1 ustawy z dnia 20 lutego 2015 r. o wspieraniu rozwoju obszarów wiejskich z udziałem środków Europejskiego Funduszu Rolnego na rzecz Rozwoju Obszarów Wiejskich w ramach Programu Rozwoju Obszarów Wiejskich na lata 2014– 2020, oraz istocie i celowi działania albo poddziałania, w ramach którego przyznano pomoc; c) zostaną przez niego przejęte zobowiązania związane z przyznaną pomocą;

d) środki finansowe z tytułu pomocy nie zostały w całości wypłacone (nie dotyczy sytuacji nabycia gospodarstwa rolnego lub jego części albo nabycia przedsiębiorstwa lub jego części w okresie 5/3 lat liczonych od dnia wypłaty przez Agencję płatności końcowej pierwotnemu beneficjentowi).

C. Następcy prawnemu beneficjenta / nabywcy gospodarstwa rolnego lub jego części albo nabywcy przedsiębiorstwa lub jego części pomoc jest przyznawana na podstawie rozporządzenia [Ministra Rolnictwa](http://isap.sejm.gov.pl/isap.nsf/DocDetails.xsp?id=WDU20190000664)  [i Rozwoju Wsi z dnia 24 września 2015 r. w sprawie szczegółowych warunków i trybu przyznawania](http://isap.sejm.gov.pl/isap.nsf/DocDetails.xsp?id=WDU20190000664)  pomocy finansowej w ramach poddziałania "Wsparcie na wdrażanie operacji w ramach strategii rozwoju [lokalnego kierowanego przez społeczność" objętego Programem Rozwoju Obszarów Wiejskich na lata](http://isap.sejm.gov.pl/isap.nsf/DocDetails.xsp?id=WDU20190000664)  [2014-2020.](http://isap.sejm.gov.pl/isap.nsf/DocDetails.xsp?id=WDU20190000664) (**dalej rozporządzenie 19.2**).

# **WAŻNE:**

W razie śmierci podmiotu **ubiegającego się o przyznanie pomocy** będącego osobą fizyczną, rozwiązania, połączenia lub podziału podmiotu **ubiegającego się o przyznanie pomocy**, będącego osobą prawną lub jednostką organizacyjną nieposiadającą osobowości prawnej lub wystąpienia innego zdarzenia prawnego, w wyniku którego zaistnieje następstwo prawne, albo w razie zbycia całości lub części gospodarstwa rolnego albo całości lub części przedsiębiorstwa tego podmiotu w toku postępowania w sprawie o przyznanie pomocy, (dot. etapu przed zawarciem umowy o przyznaniu pomocy), następca prawny tego podmiotu albo nabywca gospodarstwa rolnego lub jego części, albo nabywca przedsiębiorstwa lub jego części **nie może wstąpić do toczącego się postępowania na miejsce tego podmiotu**.

**W przypadku, o którym mowa powyżej, wniosek o przyznanie pomocy zarząd województwa (dalej ZW) pozostawia bez rozpatrzenia z chwilą uprawdopodobnienia się zdarzenia, których katalog został określony powyżej**.

**Wniosek następcy** składa się we właściwym urzędzie marszałkowskim albo samorządowej jednostce, w terminie 2 miesięcy od dnia zdarzenia, w wyniku którego zaistniało następstwo prawne, o którym mowa, w § 33 ust. 1 rozporządzenia 19.2, na formularzu udostępnionym na stronie internetowej ww. podmiotu.

**Wniosek nabywcy** składa się do ZW w terminie 2 miesięcy od dnia nabycia gospodarstwa rolnego lub jego części albo przedsiębiorstwa lub jego części, objętych realizacją operacji, zdarzenia, o którym mowa w § 34 ust. 1 rozporządzenia 19.2, na formularzu udostępnionym na stronie internetowej ww. podmiotu.

## **WAŻNE:**

Operacja kontynuowana przez NN nie może ulec istotnej zmianie, w szczególności w obszarze celu operacji, celów LSR, które operacja realizuje, wskaźników realizacji celów, a także charakteru operacji określanego m.in. przez zakres wsparcia, którego dotyczy, tym samym nie wymaga każdorazowego potwierdzania wyboru operacji przez LGD w sytuacji "przejęcia" przez NN operacji, która w pierwotnym kształcie została już oceniona i wybrana przez LGD. Konieczność wydania przez organ decyzyjny LGD opinii, że "przejęta" przez NN operacja pozostaje zgodna z LSR oraz kryteriami wyboru operacji stosowanymi przy wyborze do dofinansowania pierwotnej wersji tej operacji (utrzymuje status wybranej do finansowania), dotyczyłaby jedynie sytuacji, gdy zmiany będące wynikiem następstwa prawnego/nabycia wpływałyby na kryteria wyboru operacji. Sprawdzenie w tym zakresie przeprowadza UM w oparciu o przedstawione przez NN dokumenty (wniosek wraz z załącznikami), oraz kryteria wyboru stosowane przez LGD przy wyborze do dofinansowania pierwotnej operacji. Jeżeli zmiany w operacji wpływałyby na kryteria wyboru, UM jest zobowiązany do wystąpienia do LGD o wydanie opinii organu decyzyjnego LGD potwierdzającej, że operacja w zmienionym kształcie pozostaje zgodna z LSR oraz kryteriami wyboru operacji stosowanymi przy wyborze tej operacji do finansowania.

## **WAŻNE:**

Złożony wniosek następcy / wniosek nabywcy rozpatruje się w terminie **jednego miesiąca** od dnia jego złożenia.

Złożony wniosek następcy / wniosek nabywcy wraz z załącznikami należy dołączyć do teczki aktowej sprawy pierwotnego beneficjenta. Wszystkie dokumenty dotyczące weryfikacji danego wniosku powinny być zamieszczone w kolejności ich wpisania do wykazu dokumentów (WD-1/645).

Każdorazowo w korespondencji i dokumentacji dołączanej do sprawy, należy wpisać znak sprawy, nadany dla dotychczasowego beneficjenta zgodnie z *"Instrukcją tworzenia znaku sprawy (…)"*. Powyższa reguła dotyczy również dokumentów składanych w ramach uzupełnień. Wyjątkiem może być sytuacja, gdy w ramach uzupełnień NN zamieści w piśmie przekazującym uzupełnienia szczegółowy wykaz załączanych dokumentów lub wyjaśnianych nieprawidłowości. W takim przypadku znak sprawy może zostać zamieszczony jedynie na piśmie przewodnim. Dokumenty składane w ramach uzupełnień powinny również zostać opatrzone datą wpływu na pierwszej stronie załącznika i na piśmie przewodnim.

*Instrukcja do karty* określa minimalne wymagania w zakresie postępowania przy obsłudze wniosku następcy / wniosku nabywcy. Instrukcja jest dokumentem pomocniczym, który pokazuje rozwiązania dla standardowych czynności w ramach obsługi wniosku.

Biorac pod uwagę powyższe pracownicy przystępujący do weryfikacji wniosku następcy / wniosku nabywcy są zobowiązani do zapoznania się z obowiązującymi przepisami prawa, formularzami dokumentów aplikacyjnych i instrukcjami ich wypełniania oraz procedurami, mającymi istotny wpływ na weryfikację wniosku.

W przypadku, gdy w trakcie weryfikacji wniosku następcy / wniosku nabywcy niezbędne jest podjęcie przez pracownika czynności innych, niż wymienione w standardowym katalogu działań z instrukcji (w tym np. telefoniczne ustalenia z NN, konsultacje ze służbami prawnymi), pracownicy są zobowiązani do opisania w miejscu do tego przeznaczonym (pole: Uwagi), podjętych czynności i ich rezultatów albo sporządzenia odrębnej notatki opisującej zakres podjętych czynności. Wszystkie dokumenty robocze (notatki, wyliczenia, zapiski pracownika, wydruki z Internetu, itd.), powstałe podczas oceny wniosku następcy / wniosku nabywcy muszą być datowane, podpisane oraz dołączone do teczki aktowej.

Przed rozpoczęciem procesu weryfikacji wniosku następcy / wniosku nabywcy, wszystkie osoby uczestniczące w procesie muszą podpisać deklarację bezstronności (D-1/645).

#### **ZASADY WYPEŁNIANIA KARTY WERYFIKACJI WNIOSKU NASTĘPCY / WNIOSKU NABYWCY**

- 1. Kartę wypełnia się zgodnie z instrukcją poprzez:
- − zaznaczenie znakiem X właściwego pola/części;
- − wpisanie w odpowiednie pola: wartości liczbowych, terminów, uzasadnień, uwag;
- − zaznaczenie N/D części, które nie zaistniały w procesie weryfikacji wniosku (np. wezwanie do usunięcia braków/złożenia wyjaśnień);
- − czytelne podpisanie przez wskazane/upoważnione osoby w przeznaczonych do tego miejscach bezpośrednio po zakończeniu czynności w ramach poszczególnych części karty;
- − obligatoryjne zatwierdzenie części D, E, F przez Zatwierdzającego.
- 2. Kartę wypełnia pracownik Weryfikujący oraz Sprawdzający, jeśli został wyznaczony. W przypadku, gdy zaistniała niezgodność stanowisk Weryfikującego i Sprawdzającego konieczne jest rozstrzygnięcie przez Zatwierdzającego - poprzez wypełnienie bloku dla Zatwierdzającego oraz pola *Uzasadnienie decyzji Zatwierdzającego w przypadku braku zgodności stanowisk pomiędzy Weryfikującym, a Sprawdzającym* wraz ze złożeniem przez Zatwierdzającego podpisu w wymaganych częściach karty.
- 3. Kartę należy wydrukować w całości w jednym egzemplarzu bez wcześniejszego jej edytowania i wypełnić manualnie (z wyłączeniem załączników do karty) - przed rozpoczęciem weryfikacji wniosku. Ewentualne skreślenia/poprawki powinny zostać parafowane przez osobę wypełniającą kartę. W karcie nie można używać korektora.
- 4. W przypadku większej ilości informacji, niż przewiduje karta weryfikacji, należy dołączyć dodatkową stronę do karty, nanieść datę i podpis, znak sprawy oraz oznaczyć numerem części karty weryfikacji, której dotyczy.
- 5. Kartę wypełnia się przy zastosowaniu ogólnej reguły dotyczącej odpowiedzi:

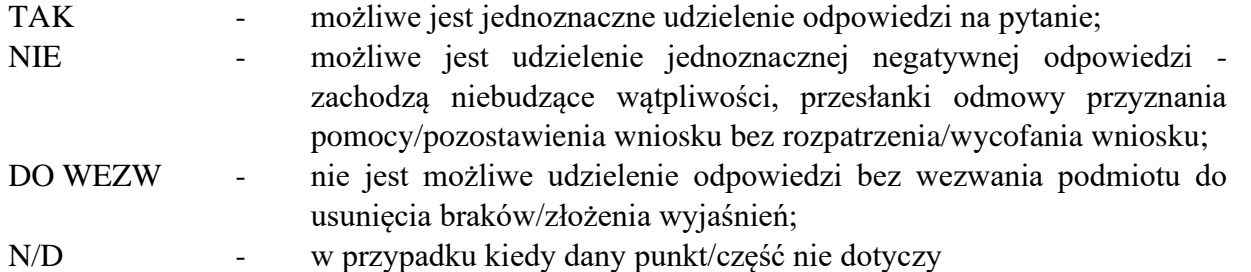

**Typ operacji** – poprzez wstawienie znaku "X" we właściwym kwadracie należy zaznaczyć typ operacji, której dotyczy weryfikowany wniosek

**Nazwa jednostki oceniającej wniosek** – należy wpisać nazwę urzędu marszałkowskiego albo nazwę wojewódzkiej samorządowej jednostki organizacyjnej (zwanych dalej "UM"). Pracownik jednostki oceniającej wniosek może przystawić pieczęć nagłówkową UM

**Znak sprawy** – należy przepisać znak sprawy z formularza wniosku następcy / wniosku nabywcy, który został nadany zgodnie z *"Instrukcją tworzenia znaku sprawy (…)"*

**Imię i nazwisko / Nazwa dotychczasowego Beneficjenta** 

**Kod PKD działalności, który został wskazany dla operacji we wniosku pierwotnego beneficjenta –** należy wpisać kod PKD wskazany dla operacji we wniosku dotychczasowego beneficjenta

**Rodzaj zdarzenia prawnego, w konsekwencji którego został złożony wniosek następcy / wniosek nabywcy –** należy wybrać z listy rozwijalnej czy wniosek następcy / wniosek nabywcy został złożony:

1. W wyniku śmierci dotychczasowego beneficjenta będącego osobą fizyczną;

2. W wyniku rozwiązania, połączenia lub podziału dotychczasowego beneficjenta będącego osobą prawną lub jednostką organizacyjną nieposiadającą osobowości prawnej;

3. W wyniku zbycia całości lub części gospodarstwa rolnego dotychczasowego beneficjenta będącego osobą prawną lub jednostką organizacyjną nieposiadającą osobowości prawnej;

4. W wyniku zbycia całości lub części przedsiębiorstwa dotychczasowego beneficjenta będącego osobą prawną lub jednostką organizacyjną nieposiadającą osobowości prawnej;

5. W wyniku wystąpienia innego zdarzenia prawnego

**Numer umowy o przyznaniu pomocy dotychczasowego Beneficjenta** – należy wpisać numer umowy o przyznaniu pomocy, którą UM zawarł z dotychczasowym beneficjentem. W sytuacji, gdy wniosek następcy / wniosek nabywcy został złożony przed zawarciem umowy o przyznaniu pomocy, należy pozostawić pole niewypełnione (taki wniosek ZW pozostawia bez rozpatrzenia)

## **Imię i Nazwisko / Nazwa Następcy Prawnego / Nabywcy Prawnego**

**Data złożenia wniosku następcy / wniosku nabywcy** – należy wpisać datę złożenia wniosku następcy / wniosku nabywcy (dzień/miesiąc/rok)

**Data przyjęcia wniosku następcy / wniosku nabywcy** – należy uzupełnić zgodnie z adnotacją zamieszczoną na formularzu wniosku następcy / wniosku nabywcy (dzień/miesiąc/rok)

**Data zaistnienia zdarzenia prawnego, w konsekwencji którego został złożony wniosek następcy / wniosek nabywcy** – należy wpisać datę z dokumentu potwierdzającego fakt zaistnienia następstwa prawnego albo nabycia gospodarstwa rolnego lub jego części albo przedsiębiorstwa lub jego części

**Wniosek następcy / Wniosek nabywcy** – należy dokonać właściwego wyboru poprzez wybranie z rozwijalnej listy TAK/NIE

## **Etap operacji, na którym nastąpiło przejęcie operacji przez Następcę Prawnego / Nabywcę Prawnego**

**-** na jakim etapie realizacji operacja została przejęta jest przez NN – należy wybrać z listy rozwijalnej odpowiedni etap:

1. Na etapie po zawarciu umowy o przyznaniu pomocy przez dotychczasowego beneficjenta, przed złożeniem wniosku o płatność;

2. Na etapie B weryfikacji kompletności i poprawności wniosku o płatność dotychczasowego beneficjenta, zgodności z umową, zasadami dotyczącymi wypłaty pomocy, pod względem rachunkowym;

3. Na etapie C weryfikacji kompletności i poprawności wniosku o płatność dotychczasowego beneficjenta, zgodności z umową, zasadami dotyczącymi wypłaty pomoc, pod względem rachunkowym oraz kontroli krzyżowej;

4. Na etapie D wizyty/kontroli na miejscu/kontroli na zlecenie wniosku o płatność dotychczasowego beneficienta;

5. Na etapie E przed wypłatą kwoty do refundacji za etap operacji wniosku o płatność dotychczasowego beneficienta;

6. Na etapie po wypłacie kwoty do refundacji za etap operacji wniosku o płatność dotychczasowego beneficienta;

7. Na etapie po dokonaniu przez Agencję płatności końcowej dotychczasowemu beneficjentowi (w okresie 5lat /3 lat od dokonania płatności końcowej).

#### **OSOBY DOKONUJĄCE OCENY WNIOSKU NASTĘPCY / WNIOSKU NABYWCY**

O udziale w ocenie wniosku następcy / wniosku nabywcy pracownika Sprawdzającego decyduje pracownik Zatwierdzający w chwili dokonywania dekretacji zgodnie z częścią KW *Osoby dokonujące oceny wniosku następcy / wniosku nabywcy.* W przypadku, gdy w ocenie Zatwierdzającego sprawa wymaga weryfikacji przez Sprawdzającego (np. z uwagi na specyfikę danej operacji), należy wyznaczyć Sprawdzającego.

#### **1) Wniosek następcy / wniosek nabywcy został złożony po terminie przyznania pomocy dotychczasowemu Beneficjentowi.**

Należy zaznaczyć TAK, jeżeli data wniosku następcy / wniosku nabywcy jest późniejsza, niż data zawarcia umowy o przyznaniu pomocy dotychczasowemu beneficjentowi.

Należy zaznaczyć NIE jeżeli wnioskodawca nie podpisał umowy o przyznaniu pomocy i wniosek o przyznanie pomocy pierwotnemu beneficjentowi jest w trakcie rozpatrywania. Wniosek następcy / wniosek nabywcy został złożony przed zawarciem umowy o przyznaniu pomocy podmiotowi wnioskującemu o wsparcie.

Po zaznaczeniu NIE w części A.1. należy zaznaczyć NIE w polu AI.1. *Wynik weryfikacji wstępnej*, Wniosek następcy / wniosek nabywcy kwalifikuje się do dalszej oceny, a następnie przejść do części F: *Odmowa przyznania pomocy / pozostawienie wniosku bez rozpatrzenia / wycofanie wniosku* i zaznaczyć TAK w polu 1 Wniosek kwalifikuje się do pozostawienia bez rozpatrzenia i opisać przyczyny pozostawienia wniosku bez rozpatrzenia.

Do NN należy wysłać pismo informujące o pozostawieniu wniosku bez rozpatrzenia i w części F wpisać datę doręczenia NN pisma informującego o pozostawieniu wniosku bez rozpatrzenia.

#### **2) Wniosek następcy / wniosek nabywcy został złożony w terminie wskazanym w rozporządzeniu 19.2.**

Wniosek następcy należy złożyć w urzędzie marszałkowskim albo samorządowej jednostce w terminie 2 miesięcy od dnia śmierci beneficjenta będącego osobą fizyczną, rozwiązania, połączenia lub podziału beneficjenta będącego osobą prawną lub jednostką organizacyjną nieposiadającą osobowości prawnej lub wystąpienia innego zdarzenia prawnego, w wyniku którego zaistnieje następstwo prawne.

Wniosek nabywcy gospodarstwa rolnego lub jego części albo nabywcy przedsiębiorstwa lub jego części należy złożyć do ZW w terminie 2 miesięcy od dnia nabycia gospodarstwa rolnego lub jego części albo przedsiębiorstwa lub jego części, objętych realizacją operacji.

**Wniosek następcy / wniosek nabywcy** wraz z wymaganymi załącznikami podmiot składa:

a) w formie papierowej:

- osobiście albo przez upoważnioną osobę, bądź

- za pośrednictwem polskiej placówki pocztowej operatora wyznaczonego w rozumieniu ustawy z dnia 23 listopada 2012 r. Prawo pocztowe albo

b) elektronicznie:

- w formie dokumentu elektronicznego wysłanego na elektroniczną skrzynkę podawczą w ePUAP albo

- w postaci elektronicznej na adres do doręczeń elektronicznych, o którym mowa w art. 2 pkt 1 ustawy z dnia 18 listopada 2020 r. o doręczeniach elektronicznych.

Termin złożenia **wniosku następcy / wniosku nabywcy** uważa się za dotrzymany, jeśli:

- data złożenia wniosku wraz z dokumentacją, potwierdzona pieczęcią oraz podpisem osoby przyjmującej wniosek – w przypadku złożenia wniosku osobiście albo przez upoważnioną osobę;
- data stempla pocztowego potwierdzająca dzień nadania wniosku przesyłką rejestrowaną w placówce pocztowej operatora wyznaczonego w rozumieniu przepisów ustawy z dnia 23 listopada 2012 r. – Prawo pocztowe (tj. Dz. U. z 2022 r., poz. 896 z późn. zm.);
- data wprowadzenia dokumentu elektronicznego do systemu teleinformatycznego UM w przypadku przesłania wniosku na elektroniczną skrzynkę podawczą w ePUAP;
- data wystawienia dowodu otrzymania, o którym mowa w art. 41 ustawy o doręczeniach elektronicznych,

nie jest późniejsza, niż data zaistnienia zdarzenia, w wyniku którego zaistniało następstwo prawne / nastąpiło nabycie gospodarstwa rolnego lub jego części albo przedsiębiorstwa lub jego części, objętego realizacją operacji.

Z chwilą złożenia wniosku następcy / wniosku nabywcy SW wydaje potwierdzenie jego złożenia, zawierające datę wpływu, opatrzone pieczęcią SW oraz podpisane przez osobę przyjmującą wniosek.

Należy zaznaczyć TAK jeżeli data złożenia/wpływu wniosku jest zgodna z terminem określonym w rozporządzeniu 19.2.

Należy zaznaczyć NIE jeżeli data złożenia/wpływu wniosku nie jest zgodna z terminem określonym w rozporządzeniu 19.2.

Po zaznaczeniu NIE w części A.2. należy zaznaczyć NIE w polu AI.1. *Wynik weryfikacji wstępnej*, Wniosek następcy / wniosek nabywcy kwalifikuje się do dalszej oceny, a następnie przejść do części F: *Odmowa przyznania pomocy / pozostawienie wniosku bez rozpatrzenia / wycofanie wniosku następcy/wniosku nabywcy* i zaznaczyć TAK w polu 2 Wniosek kwalifikuje się do odmowy przyznania pomocy i opisać przyczyny odmowy.

Do NN należy wysłać pismo informujące o odmowie i w części F wpisać datę doręczenia NN pisma informującego o odmowie przyznania pomocy.

## **3) Wniosek następcy / wniosek nabywcy zawiera dane identyfikujące NN ubiegającego się o przyznanie pomocy, niezbędne do jej przyznania.**

Należy sprawdzić, czy wniosek następcy / wniosek nabywcy zawiera adres NN. W przypadku, kiedy wniosek posiada adres bądź nie zawiera adresu jednak na podstawie posiadanych dokumentów możliwe jest jego ustalenie - należy zaznaczyć TAK.

W przypadku braku możliwości ustalenia adresu należy zaznaczyć NIE w części A.3. należy zaznaczyć NIE w polu AI.1. *Wynik weryfikacji wstępnej*, Wniosek następcy / wniosek nabywcy kwalifikuje się do dalszej oceny, a następnie przejść do części F: *Odmowa przyznania pomocy / pozostawienie wniosku bez rozpatrzenia / wycofanie wniosku następcy/wniosku nabywcy* i zaznaczyć TAK w polu 2 wniosek kwalifikuje się do odmowy przyznania pomocy i opisać przyczyny odmowy.

Do NN należy wysłać pismo informujące o odmowie i w części F wpisać datę doręczenia NN pisma informującego o odmowie przyznania pomocy

### **4) NN ubiegający się o przyznanie pomocy nie podlega wykluczeniu z otrzymania pomocy finansowej, o którym mowa w art. 35 ust. 5 oraz ust. 6 rozporządzenia nr 640/2014.**

Należy sprawdzić czy NN ubiegający się o przyznanie pomocy nie podlega wykluczeniu z otrzymania pomocy finansowej, o którym mowa w art. 35 ust. 5 oraz ust. 6 rozporządzenia nr 640/2014 z dnia 11 marca 2014 r. *uzupełniającego rozporządzenie Parlamentu Europejskiego i Rady (UE) nr 1306/2013 w odniesieniu do zintegrowanego systemu zarządzania i kontroli oraz warunków odmowy lub wycofania płatności oraz do kar administracyjnych mających zastosowanie do płatności bezpośrednich, wsparcia rozwoju obszarów wiejskich oraz zasady wzajemnej zgodności* (Dz. Urz. UE L 181 z 20.6.2014 s. 48, z późn. zm.).

Należy zweryfikować, czy NN nie figuruje w udostępnionym przez ARiMR poprzez łącze internetowe Rejestrze Podmiotów Wykluczonych w ramach takiego samego środka lub rodzaju operacji.

W celu zachowania śladu rewizyjnego – do teczki sprawy należy dołączyć wydruk z wynikiem sprawdzenia, wstawiając odręcznie datę sprawdzenia oraz podpis Weryfikującego. Czynność tę wykonuje osoba posiadająca uprawnienia nadane przez ARiMR.

W przypadku, gdy weryfikacja warunku nie jest możliwa do przeprowadzenia w oparciu o ww. rejestr udostępniony przez ARiMR poprzez łącze internetowe, należy wystąpić do Centrali ARiMR (Departament Ewidencji Producentów i Rejestracji Zwierząt), z wnioskiem o udostępnienie danych z Rejestru Podmiotów Wykluczonych.

Po zaznaczeniu NIE w części A.4. należy zaznaczyć NIE w polu AI.1. *Wynik weryfikacji wstępnej*, Wniosek następcy / wniosek nabywcy kwalifikuje się do dalszej oceny, a następnie przejść do części F: *Odmowa przyznania pomocy / pozostawienie wniosku bez rozpatrzenia / wycofanie wniosku następcy/wniosku nabywcy* i zaznaczyć TAK w polu 2 Wniosek kwalifikuje się do odmowy przyznania pomocy i opisać przyczyny odmowy.

Do NN należy wysłać pismo informujące o odmowie i w części F wpisać datę doręczenia NN pisma informującego o odmowie przyznania pomocy.

#### **5) NN ubiegający się o przyznanie pomocy nie podlega zakazowi dostępu do środków, o których mowa w art. 5 ust. 3 pkt 4 ustawy o finansach publicznych, na podstawie prawomocnego orzeczenia sądu.**

Sprawdzenie, czy podmiot nie podlega zakazowi dostępu dokonuje się w oparciu o dane pozyskane z Krajowego Rejestru Karnego (KRK) i udostępnione przez ARiMR. Do czasu udostępnienia bazy danych KRK sprawdzenie będzie się odbywało na podstawie złożonego oświadczenia podmiotu w części *Oświadczenia* wniosku. Weryfikacja oświadczenia w tym zakresie będzie możliwa po pozyskaniu przez ARiMR (gromadzi i weryfikuje informacje przekazywane przez Biuro Informacyjne Krajowego Rejestru Karnego Departament Ewidencji Producentów i Rejestracji Zwierząt), informacji z Krajowego Rejestru Karnego, które zostaną niezwłocznie przekazane do podmiotu wdrażającego.

Jeżeli *Podmiot* umyślnie złożył fałszywe oświadczenia w celu otrzymania wsparcia, daną operację wyklucza się ze wsparcia EFRROW i odzyskuje się wszystkie kwoty wypłaconej pomocy w ramach operacji. Ponadto, zgodnie z przepisami wspólnotowymi, *Podmiot* jest wykluczany z otrzymywania wsparcia w ramach tego działania lub typu operacji w roku kalendarzowym, w którym stwierdzono niezgodność, oraz w kolejnym roku kalendarzowym.

TAK zaznaczyć należy, jeżeli podmiot ubiegający się o przyznanie pomocy oświadczył we wniosku następcy / wniosku nabywcy o przyznanie pomocy, że nie podlega zakazowi dostępu do środków, o których mowa w art. 5 ust. 3 pkt 4 ustawy z dnia 27 sierpnia 2009 r. o finansach publicznych (Dz. U z 2022 r., poz. 1634 z późn. zm.), na podstawie prawomocnego orzeczenia sądu.

Należy zaznaczyć NIE jeżeli NN podlega zakazowi dostępu do środków, o których mowa w art. 5 ust. 3 pkt 4 ustawy o finansach publicznych na podstawie prawomocnego orzeczenia sądu.

Po zaznaczeniu NIE w części A.5. należy zaznaczyć NIE w polu AI.1. *Wynik weryfikacji wstępnej*, Wniosek następcy / wniosek nabywcy kwalifikuje się do dalszej oceny, a następnie przejść do części F: *Odmowa przyznania pomocy / pozostawienie wniosku bez rozpatrzenia / wycofanie wniosku następcy/wniosku nabywcy* i zaznaczyć TAK w polu 2 Wniosek kwalifikuje się do odmowy przyznania pomocy i opisać przyczyny odmowy.

Do NN należy wysłać pismo informujące o odmowie i w części F wpisać datę doręczenia NN pisma informującego o odmowie przyznania pomocy.

W przypadku gdy na etapie weryfikacji wstępnej, z powodu braków formalnych (braku podpisu) nie jest możliwa odpowiedź na pytanie 5 należy kontynuować weryfikację, zaś sprawdzenie tego elementu nastąpi po usunięciu braków przez podmiot. W takim przypadku kartę w tym punkcie pozostawia się bez wypełnienia, zaś w uwagach wskazuje powód braku zaznaczenia pola w karcie.

## **6) W odniesieniu do NN nie ogłoszono upadłości.**

Sprawdzenie dotyczy wyłącznie Podmiotu prowadzącego działalność gospodarczą, odpowiedź ND należy zaznaczyć, jeżeli *Podmiot* zaprzestał prowadzenia działalności gospodarczej lub nie prowadził działalności gospodarczej (sprawdzenia w tym zakresie należy dokonać w KRS w rejestrze przedsiębiorców, CEiDG).

Powyższy warunek należy zweryfikować na podstawie udostępnionego w wersji elektronicznej zestawienia *Beneficjenci\_ARiMR\_w\_upadłości\_Data*, zamieszczonego w Chmurze ARiMR, w katalogu Wspólny, w folderze Rejestr \_Upadłość, a także na podstawie informacji zweryfikowanych i zgromadzonych przez UM, który na bieżąco weryfikuje sytuację prawną i ekonomiczną Beneficjenta.

Zestawienie *Beneficjenci\_ARiMR\_w\_upadłości\_Data* zawiera wyłącznie wykaz beneficjentów, dla których ARiMR dokonała płatności w ramach działań finansowanych lub współfinansowanych ze środków UE.

W przypadku pojawienia się jakichkolwiek wątpliwości w odniesieniu do wyników kontroli przeprowadzonej w oparciu o ww. rejestr należy sprawdzić dany podmiot w Monitorze Sądowym i Gospodarczym (dostępnym także w wersji elektroniczne[j https://ems.ms.gov.pl/msig/przegladaniemonitorow](https://ems.ms.gov.pl/msig/przegladaniemonitorow) lub https://www.imisg.pl/szukaj).

Potwierdzeniem dokonania stosownych sprawdzeń jest wydruk ,,print screen" przedstawiający wynik kontroli (wyszukiwania danego podmiotu), dołączony do teczki sprawy opatrzony datą i podpisem Weryfikującego.

W przypadku stwierdzenia ogłoszenia upadłości w stosunku do NN należy zaznaczyć odpowiedź "NIE" i odmówić przyznania pomocy, podając jako podstawę prawną przepis rozporządzenia wskazujący, iż pomoc przyznaje się na operację spełniającą wymagania określone w Programie, w szczególności uzasadnioną ekonomicznie, w tym pod względem racjonalności jej kosztów, oraz zapewniającą osiągniecie i zachowanie celów działania.

# **A.I WYNIK WERYFIKACJI WSTĘPNEJ**

Jeżeli we wszystkich polach w części A zaznaczono TAK wówczas wniosek następcy / wniosek nabywcy kwalifikuje się do dalszej oceny.

Należy zaznaczyć TAK i przejść do części B karty

#### **CZĘŚĆ B: WERYFIKACJA KOMPLETNOŚCI I POPRAWNOŚCI, ZGODNOŚCI Z ZASADAMI PRZYZNAWANIA, POZIOMU I LIMITU POMOCY, WERYFIKACJA KRZYŻOWA**

# **B1: WERYFIKACJA KOMPLETNOŚCI I POPRAWNOŚCI**

Pracownik sprawdza kompletność i poprawność wszystkich wymaganych do wniosku następcy / wniosku nabywcy załączników, zakreślając tylko jedno właściwe pole: TAK, DO WEZW albo N/D.

Odpowiedź TAK należy zaznaczyć w przypadku, gdy załączono do wniosku następcy / wniosku nabywcy wymagany dokument i jest on poprawny, w tym spełnia wymagania określone w instrukcji*.*

Odpowiedź DO WEZW należy zaznaczyć, gdy NN nie dostarczył wymaganego dokumentu, bądź dokument ten nie jest poprawny, nie jest kompletny, wymaga złożenia wyjaśnień lub usunięcia braków lub NN zaznaczył go jako załącznik we wniosku następcy / wniosku nabywcy, ale dokumentu tego brakuje.

Pozycję, przy której została udzielona odpowiedź DO WEZW należy przenieść do załącznika nr 1. *Usunięcie braków/złożenie wyjaśnień*.

Odpowiedź N/D należy zaznaczyć w przypadku, gdy nie jest wymagane złożenie któregoś z dokumentów. Podczas weryfikacji wniosku następcy / wniosku nabywcy pod względem kompletności i poprawności należy zwrócić uwagę, czy dane NN w załącznikach są zgodne z danymi we wniosku następcy / wniosku nabywcy. Ponadto należy zwrócić uwagę, czy liczba załączników podana we wniosku następcy / wniosku nabywcy zgadza się z liczbą załączników faktycznie załączonych.

Weryfikacji podlega również obecność stosownych podpisów i pieczęci na wszystkich złożonych załącznikach. Dokumenty, których wzory stanowią załącznik do formularza wniosku następcy / wniosku nabywcy powinny zostać złożone w oryginale. Pozostałe dokumenty dołączone do wniosku następcy / wniosku nabywcy powinny zostać złożone w oryginale lub kopii potwierdzonej za zgodność z oryginałem przez pracownika urzędu marszałkowskiego albo samorządowej jednostki, lub podmiot, który wydał dokument, lub w formie kopii poświadczonych za zgodność z oryginałem przez notariusza lub przez występującego w sprawie pełnomocnika będącego radcą prawnym lub adwokatem (dotyczy wszystkich dokumentów, dla których w instrukcji wskazano możliwość złożenia w kopii).

### **I. Weryfikacja załączników dotyczących następstwa prawnego / zbycia gospodarstwa rolnego lub jego części albo zbycia przedsiębiorstwa lub jego części**.

#### **1) Zgoda wraz z zawartym porozumieniem zmieniającym na przyznanie pomocy NN, podmiotów wspólnie realizujących operację** – **kopia bądź oryginał**

Należy sprawdzić, czy została przedłożona zgoda na przyznanie pomocy NN wyrażona na piśmie przez pozostałe podmioty wspólnie realizujące operację i czy zostało zawarte porozumienie zmieniające.

Powyższa zgoda wymagana jest w przypadku, gdy umowa dotyczy operacji realizowanej w zakresie wspierania współpracy pomiędzy podmiotami wspólnie realizującymi operację. W takim przypadku pomoc może być przyznana NN, jeżeli zgodę na to wyrażą na piśmie pozostałe podmioty wspólnie realizujące operację i zostanie zawarte porozumienie zmieniające.

**2) Zgłoszenie beneficjenta przekazane w formie pisemnej dot. zamiaru dokonania przeniesienia własności lub posiadania wraz z uzasadnieniem i niezbędnymi dokumentami, skierowane do Zarządu Województwa przed planowaną zmianą – kopia bądź oryginał**

Należy zweryfikować, czy zgłoszenie beneficjenta dotyczące zamiaru dokonania przeniesienia własności lub posiadania wraz z uzasadnieniem i niezbędnymi dokumentami zostało skierowane do ZW przed planowaną zmianą.

Powyższe zgłoszenie wymagane jest w przypadku zaistnienia w okresie do **5 lat / 3 lat** liczonym od dnia wypłaty przez Agencję płatności końcowej dla dotychczasowego beneficjenta, uzasadnionych okoliczności w wyniku których beneficjent wystąpił do ZW o wyrażenie zgody na:

- 1. przeniesienie własności lub posiadania gospodarstwa rolnego lub przeniesienie własności przedsiębiorstwa lub ich części objętych realizacją inwestycji w ramach operacji albo połączenie lub podział lub przekształcenie beneficjenta będącego osobą prawną lub jednostką organizacyjną nieposiadającą osobowości prawnej, lub przeniesienie własności lub posiadania nabytych dóbr objętych operacją. Na podstawie przedłożonej dokumentacji należy zweryfikować, czy przeniesienie to nastąpić ma na rzecz podmiotu, który spełnia warunki przyznania i wypłaty pomocy i przejmie zobowiązania dotychczasowego Beneficjenta;
- 2. zmianę postanowień umowy dotyczących zobowiązań beneficjenta określonych w umowie o przyznaniu pomocy, w tym dotyczących zmiany przeznaczenia nabytych dóbr, wybudowanych, przebudowanych, wyremontowanych w połączeniu z modernizacją budynków lub budowli w całości lub części. Na podstawie przedłożonej dokumentacji należy zweryfikować, czy nowy sposób ich wykorzystywania nie naruszy celów i zakresu operacji.

### **3) Dokumenty potwierdzające fakt zaistnienia następstwa prawnego lub zaświadczenie sądu o zarejestrowaniu wniosku o stwierdzenie nabycia spadku albo wniosek o stwierdzenie nabycia spadku – oryginał bądź kopia**

Jest to dokument obowiązkowy, w przypadku, gdy podmiotem ubiegającym się o przyznanie pomocy jest następca prawny. Należy zweryfikować, czy w przypadku następstwa prawnego będącego wynikiem śmierci beneficjenta, załączono prawomocne postanowienie sądu o stwierdzeniu nabycia spadku albo wypis z notarialnego aktu poświadczenia dziedziczenia ustawowego lub testamentowego, o którym mowa w przepisach art. 95a – 95p ustawy z dnia 14 lutego 1991 r. Prawo o notariacie (tj. Dz. U. z 2022 r., poz. 1799 z późn. zm.).

W przypadku gdy nie zostało zakończone postępowanie sądowe o stwierdzenie nabycia spadku, należy zweryfikować, czy spadkobierca dołączył do wniosku zaświadczenie sądu o zarejestrowaniu wniosku o stwierdzenie nabycia spadku albo kopię wniosku o stwierdzenie nabycia spadku:

− potwierdzoną za zgodność z oryginałem przez sąd albo

− potwierdzoną za zgodność z oryginałem przez notariusza albo upoważnionego pracownika UM wraz z potwierdzeniem nadania tego wniosku w polskiej placówce pocztowej operatora publicznego albo kopią tego potwierdzenia poświadczoną za zgodność z oryginałem przez notariusza albo upoważnionego pracownika UM.

**Ważne:** w powyższym przypadku spadkobierca przekazuje UM prawomocne postanowienie sądu o stwierdzeniu nabycia spadku w terminie 14 dni od dnia uprawomocnienia się tego postanowienia lub zarejestrowany akt poświadczenia dziedziczenia sporządzony przez notariusza w terminie 14 dni od dnia wpisu tego aktu do rejestru aktów dziedziczenia. Jeżeli z postanowienia sądu o stwierdzeniu nabycia spadku wynika, że uprawnionych do nabycia spadku jest więcej niż jeden spadkobierca, spadkobierca, który złożył wniosek o przyznanie pomocy dołącza do tego wniosku oświadczenia pozostałych spadkobierców, że wyrażają zgodę na przyznanie pomocy temu spadkobiercy.

## **4) Dokument potwierdzający fakt nabycia gospodarstwa rolnego lub jego części albo przedsiębiorstwa lub jego części, objętych realizacją operacji – kopia**

Należy zweryfikować, czy zgodnie z przepisami rozporządzenia 19.2, do wniosku nabywcy dołączono dokument potwierdzający fakt nabycia gospodarstwa rolnego lub jego części albo przedsiębiorstwa lub jego części, objętych realizacją operacji w przypadku, gdy podmiotem ubiegającym się o przyznanie pomocy jest nabywca gospodarstwa rolnego lub jego części albo nabywca przedsiębiorstwa lub jego części. Dokumentem potwierdzającym nabycie gospodarstwa rolnego/przedsiębiorstwa jest odpis aktu notarialnego.

### **5) Oświadczenie następcy prawnego beneficjenta o jego wstąpieniu w prawa i obowiązki beneficjenta wynikające z umowy o przyznaniu pomocy – oryginał sporządzony na formularzu udostępnionym przez UM, załącznik B.VII.D.3 do wniosku o przyznanie pomocy**

Następcy prawnego beneficjenta wypełnia załącznik zgodnie z wymaganymi informacjami oraz następca prawny albo osoby go reprezentujące (jednostki prawne / jednostki organizacyjne nieposiadające osobowości prawnej) albo, jeśli następca prawny udzielił stosownego pełnomocnictwa, ustanowiony pełnomocnik, po zapoznaniu się z treścią oświadczenia, składa w wyznaczonym miejscu pieczęć imienną i podpisy albo czytelne podpisy osób reprezentujących. Jest to dokument obowiązkowy, w przypadku, gdy podmiotem ubiegającym się o przyznanie pomocy jest następca prawny. Oświadczenie należy sporządzić na formularzu udostępnionym przez UM.

## **6) Umowa przejęcia długu - w przypadku, gdy podmiotem ubiegającym się o przyznanie pomocy jest nabywca przedsiębiorstwa beneficjenta lub jego części – kopia**

Jest to dokument obowiązkowy, w przypadku, gdy podmiotem ubiegającym się o przyznanie pomocy jest nabywca przedsiębiorstwa lub jego części. Należy zweryfikować, czy został załączony – jeśli dotyczy.

#### **7) Umowa cesji wierzytelności - w przypadku, gdy podmiotem ubiegającym się o przyznanie pomocy jest nabywca gospodarstwa rolnego lub jego części lub nabywca przedsiębiorstwa beneficjenta lub jego części i nie zostały zrealizowane przez ARiMR wszystkie płatności na rzecz beneficjenta – kopia**

Jest to dokument obowiązkowy, w przypadku, gdy podmiotem jest nabywca gospodarstwa rolnego lub jego części, albo nabywca przedsiębiorstwa lub jego części i nie zostały zrealizowane przez ARiMR wszystkie płatności na rzecz Beneficjenta. Należy zweryfikować, czy została załączona – jeśli dotyczy

## **8) Dokumenty potwierdzające dane osób reprezentujących NN - oryginał**

Należy sprawdzić czy do wniosku następcy / wniosku nabywcy dołączono dokumenty potwierdzające dane osób reprezentujących NN oraz czy informacje te są zgodne z danymi zapisanymi we wniosku następcy / wniosku nabywcy.

## **9) Pełnomocnictwo, jeżeli zostało udzielone przez NN – oryginał**

Należy zweryfikować czy:

- we wniosku następcy / wniosku nabywcy wpisano dane dotyczące pełnomocnika i dane te zgadzają się z danymi zawartymi w dołączonym pełnomocnictwie,

- pełnomocnictwo określa w swojej treści w sposób nie budzący wątpliwości rodzaj czynności, do których pełnomocnik ma umocowanie,

- w udzielonym pełnomocnictwie własnoręczność podpisów została potwierdzona przez notariusza lub inne uprawnione do tego organy,

- pełnomocnictwo zostało złożone w oryginale lub kopii potwierdzonej za zgodność z oryginałem przez podmioty uprawnione.

Pełnomocnictwo złożone wraz z wnioskiem następcy / wnioskiem nabywcy, bądź w ramach uzupełnień, powinno obowiązywać od dnia podjęcia pierwszej czynności przez pełnomocnika w związku ze złożonym wnioskiem następcy / wnioskiem nabywcy.

W przypadku, gdy nie ustanowiono pełnomocnictwa należy zaznaczyć opcję N/D.

# **10)Informacje dotyczące przetwarzania danych osobowych (dotyczy pełnomocnika) – oryginał**

W związku z wejściem w życie rozporządzenia Parlamentu Europejskiego i Rady (UE) 2016/679 z dnia 27 kwietnia 2016 r. w sprawie ochrony osób fizycznych w związku z przetwarzaniem danych osobowych i w sprawie swobodnego przepływu takich danych oraz uchylenia dyrektywy 95/46/WE (Dz. Urz. UE L 119 z 04.05.2016 r., str. 1 z późn. zm.), jeżeli ustanowiono pełnomocnika będącego osobą fizyczną, powinien on złożyć potwierdzenie, iż zapoznał się z informacją dotyczącą przetwarzania danych osobowych na formularzu udostępnionym wraz z wnioskiem na stronie internetowej właściwego Urzędu Marszałkowskiego.

## **11) Oświadczenie o kwalifikowalności VAT – oryginał**

Należy zweryfikować, czy do wniosku następcy / wniosku nabywcy dołączono oryginał ww. oświadczenia na formularzu udostępnionym przez podmiot wdrażający oraz czy oświadczenie jest poprawnie wypełnione, tj. zakres danych we wniosku następcy / wniosku nabywcy jest zgodny z danymi podanymi w oświadczeniu.

# **12)Interpretacja przepisów prawa podatkowego (interpretacja indywidualna) - oryginał lub kopia**

Należy zweryfikować, czy do wniosku następcy / wniosku nabywcy dołączono interpretację indywidualną w sprawie braku możliwości odzyskania VAT. Jeżeli do wniosku następcy / wniosku nabywcy nie dołączono interpretacji indywidualnej w sprawie braku możliwości odzyskania podatku VAT, NN będzie zobowiązany dostarczyć w/w interpretację wraz z wnioskiem o płatność. N/D należy zaznaczyć w sytuacji, gdy NN zadeklarował we wniosku następcy / wniosku nabywcy, że odzyskuje podatek VAT poniesiony w związku z realizacją operacji i nie ubiega się o jego refundację w ramach operacji. W przypadku spółek prawa handlowego, które w 100% odzyskują VAT i stanowi on dla nich zawsze koszt niekwalifikowalny, podmiot ten nie jest zobowiązany do ubiegania się o interpretację indywidualną.

# **13)Inne załączniki**

Jeżeli do wniosku następcy / wniosku nabywcy dołączono dodatkowe, nie wymienione w formularzu wniosku dokumenty, należy zaznaczyć odpowiedź TAK i dopisać je w karcie.

DO WEZW należy zaznaczyć w sytuacji, gdy wymienione w pozycjach od 1 do 12 wymagane dokumenty nie wyczerpują katalogu dokumentacji niezbędnej w sprawie.

Odpowiedź N/D należy zaznaczyć w przypadku, gdy NN nie załączył innych dokumentów niż te, które zostały wymienione w powyższych punktach i nie wystąpiła koniczność uzupełnienia dokumentacji o dokumenty, które wymieniono w pozycjach od 1 do 12.

## **II. Weryfikacja poprawności wypełnienia formularza wniosku następcy / wniosku nabywcy**

## **1) Wniosek następcy / wniosek nabywcy został złożony na właściwym formularzu, zawiera wszystkie dane niezbędne do przyznania pomocy**

Należy sprawdzić, czy wniosek następcy / wniosek nabywcy został złożony na właściwym formularzu udostępnionym na stronie internetowej podmiotu wdrażającego.

Należy sprawdzić, czy wniosek następcy / wniosek nabywcy został poprawnie sporządzony, zgodnie ze wskazaniami zawartymi w instrukcji wypełniania wniosku o przyznanie pomocy w zakresie mającym zastosowanie do wniosku następcy / wniosku nabywcy i zawiera dane niezbędne do przyznania pomocy.

## **2) Wniosek następcy / wniosek nabywcy wraz z załącznikami został podpisany przez osobę reprezentującą NN**

Należy sprawdzić czy wniosek następcy / wniosek nabywcy i załączniki, stanowiące integralną część wniosku, zostały podpisane przez upoważnioną osobę.

## **3) Dane identyfikacyjne NN podane we wniosku są poprawne oraz zgodne z danymi zawartymi w załącznikach**

Należy sprawdzić, czy dane identyfikujące NN, są zgodne z danymi wpisanymi we wniosku następcy/wniosku nabywcy. Należy również sprawdzić czy NN nie złożył pisemnej informacji o zmianie danych zawartych we wniosku następcy/wniosku nabywcy i jeżeli złożył należy zweryfikować dane z przedmiotową informacją. Jeśli stwierdzono rozbieżności należy poprosić o wyjaśnienia i przedstawienie dokumentów potwierdzających dokonanie zmian. W tym punkcie należy także sprawdzić numer REGON oraz KRS podmiotu w oparciu o inne dostępne źródła pozyskiwania danych (np. Internet – [https://wyszukiwarkaregon.stat.gov.pl/appBIR/index.aspx\)](https://wyszukiwarkaregon.stat.gov.pl/appBIR/index.aspx).

### **4) Liczba załączników podana we wniosku następcy / wniosku nabywcy zgadza się z liczbą załączników faktycznie załączonych**

Należy sprawdzić, czy liczba załączników podana we wniosku następcy / wniosku nabywcy zgadza się z liczbą załączników faktycznie załączonych.

## **B2: WERYFIKACJA ZGODNOŚCI Z ZASADAMI PRZYZNAWANIA POMOCY WERYFIKACJA POZIOMU I LIMITU POMOCY**

### **I. Pytania dotyczące spełnienia warunków przyznania pomocy NN**

**1) NN spełnia warunki określone w art. 43 ust. 2 ustawy z dnia 20 lutego 2015 r. o wspieraniu rozwoju obszarów wiejskich z udziałem środków Europejskiego Funduszu Rolnego na rzecz Rozwoju Obszarów Wiejskich w ramach Programu Rozwoju Obszarów Wiejskich na lata 2014- 2020**

Należy zweryfikować, czy w sytuacji nabycia/następstwa prawnego spełnione są przez NN warunki określone w art. 43 ust. 2 ustawy z dnia 20 lutego 2015 r. o wspieraniu rozwoju obszarów wiejskich z udziałem środków Europejskiego Funduszu Rolnego na rzecz Rozwoju Obszarów Wiejskich w ramach Programu Rozwoju Obszarów Wiejskich na lata 2014–2020, tj. czy:

a) NN spełnia warunki przyznania pomocy;

b) przyznanie pomocy NN nie sprzeciwia się przepisom, o których mowa w art. 1 pkt 1 ustawy z dnia 20 lutego 2015 r. o wspieraniu rozwoju obszarów wiejskich z udziałem środków Europejskiego Funduszu Rolnego na rzecz Rozwoju Obszarów Wiejskich w ramach Programu Rozwoju Obszarów Wiejskich na lata 2014–2020, oraz istocie i celowi działania albo poddziałania, w ramach którego przyznano pomoc;

c) przez NN zostaną przejęte zobowiązania związane z przyznaną pomocą;

d) środki finansowe z tytułu pomocy nie zostały w całości wypłacone (nie dot. sytuacji, w której wniosek nabywcy / wniosek następcy został złożony po dokonaniu wypłaty ostatecznej płatności na rzecz pierwotnego beneficjenta, okresu 5/3 lat od dnia dokonania ostatecznej płatności).

**2) Na NN przeszły prawa nabyte w związku z realizacją operacji oraz inne prawa niezbędne do jej zrealizowania**.

Należy zweryfikować, czy na NN przeszły prawa nabyte w związku z realizacją operacji oraz inne prawa niezbędne do jej zrealizowania.

**3) Względy ekonomiczne uzasadniają zbycie przedsiębiorstwa/gospodarstwa lub jego części w celu kontynuacji operacji i zbycie tego przedsiębiorstwa/gospodarstwa nie jest sprzeczne z zapewnieniem trwałości operacji zgodnie z art. 71 rozporządzenia Parlamentu Europejskiego i Rady (UE) nr 1303/2013**.

Należy sprawdzić, czy względy ekonomiczne uzasadniają zbycie przedsiębiorstwa/gospodarstwa lub jego części w celu kontynuacji operacji i zbycie tego przedsiębiorstwa/gospodarstwa nie jest sprzeczne z zapewnieniem trwałości operacji zgodnie z art. 71 rozporządzenia Parlamentu Europejskiego i Rady (UE) nr 1303/2013.

W odpowiedzi należy uwzględnić, że w sprawie zbadane zostały kwestie zaistnienia poniższych okoliczności:

a. zaprzestanie działalności produkcyjnej lub przeniesienia jej poza obszar objęty programem:

b. zmiany własności elementu infrastruktury, która daje przedsiębiorstwu nienależne korzyści,

c. istotna zmiana wpływająca na charakter operacji, jej cele lub warunki wdrażania, która mogłaby doprowadzić do naruszenia jej pierwotnych celów.

### **4) Zakończenie realizacji operacji i złożenie przez NN wniosku o płatność końcową, będącą refundacją kosztów kwalifikowalnych nastąpi w terminie określonym w rozporządzeniu 19.2.**

Należy sprawdzić czy planowane terminy zakończenia (realizacji) etapów operacji są zgodne z rozporządzeniem 19.2.

## **II. Pytania dotyczące weryfikacji poziomu i limitu pomocy.**

## **1) Wnioskowana kwota pomocy przedstawiona we wniosku następcy / wniosku nabywcy została pomniejszona o dotychczas wypłacone środki pierwotnemu beneficjentowi.**

Należy sprawdzić czy wnioskowana kwota pomocy przedstawiona we wniosku NN została pomniejszona o dotychczas wypłacone środki. Weryfikacji podlega, czy kwota pomocy, o przyznanie której może ubiegać się NN mieści się w maksymalnej kwocie do wykorzystania przez następcę albo nabywcę w ramach wniosku na dokończenie operacji rozpoczętej przez Beneficjenta. W przypadku gdy dotychczasowemu beneficjentowi nie wypłacono środków finansowych należy zaznaczyć odpowiedź "N/D", jeśli wnioskowana kwota pomocy przez NN wymaga pomniejszenia o dokonane płatności, powyższe nie zostało dokonane, należy wnioskodawce wezwać do dokonania poprawy wniosku. Należy zaznaczyć odpowiedź "N/D", jeśli fakt następstwa prawnego / nabycia ma miejsce w okresie 5lat/3lat liczonych od dnia wypłaty przez Agencję płatności końcowej.

#### **2) Kwota pomocy na operację nie przekracza określonego w poddziałaniu 19.2 limitu pomocy na beneficjenta w okresie realizacji PROW na lata 2014-2020.**

Przy ustaleniu wysokości środków pozostałych do wykorzystania w ramach limitu uwzględnia się sumę kwot pomocy wypłaconej na zrealizowanie operacji i kwot pomocy przyznanych na operację, których realizacja nie została jeszcze zakończona.

Limit pomocy w ramach omawianego poddziałania, w okresie realizacji Programu Rozwoju Obszarów Wiejskich na lata 2014-2020 należy określić zgodnie ze wskazaniami rozporządzenia 19.2.

Należy zaznaczyć odpowiedź "N/D", jeśli fakt następstwa prawnego / nabycia ma miejsce w okresie 5lat/3lat liczonych od dnia wypłaty przez Agencję płatności końcowej i wszystkie płatności w ramach operacji zostały wypłacone pierwotnemu beneficjentowi.

### **3) Kwota pomocy na operację nie przekracza pozostałego do wykorzystania limitu pomocy de minimis.**

W oparciu o zapisy instrukcji wypełniania karty weryfikacji wniosku o przyznanie pomocy (IK\_19.2/391), należy zweryfikować dostępny limit pomocy de minimis dla NN.

## **B3 WERYFIKACJA KRZYŻOWA**

### **1) NN nie występuje jako podmiot/beneficjent w ramach działań, z którymi dokonano weryfikacji krzyżowej.**

W oparciu o zapisy instrukcji wypełniania karty weryfikacji wniosku o przyznanie pomocy (IK\_19.2/391), należy zweryfikować, czy NN nie występuje jako podmiot/beneficjent w ramach działań, dla których zgodnie z ww. instrukcją należy dokonać kontroli krzyżowych. Zgodnie z zapisami powyższej instrukcji należy przeprowadzić kontrolę w ramach powyższego punktu.

Podczas wypełniania Bloku B3.1 pracownik merytoryczny przeprowadza weryfikację wniosku następcy / wniosku nabywcy w oparciu o szczegółowe pytania zawarte w częściach bloku B6 karty (KW-1/391), odpowiednich dla każdego typu operacji w oparciu o zapisy instrukcji wypełniania karty weryfikacji wniosku o przyznanie pomocy (**IK\_19.2/391).**

Weryfikacji krzyżowej należy dokonać na podstawie załączonych dokumentów oraz w oparciu o dostępną funkcjonalność systemu informatycznego.

## **2) Nie stwierdzono wspólnego zakresu rzeczowego operacji realizowanej przez NN i podmiot, z którym dokonano weryfikacji krzyżowej.**

Powyższy punkt dotyczy sytuacji, dla której realizacja operacji nie została zrealizowana w całości przez pierwotnego beneficjenta, a całość zakresu rzeczowo-finansowego nie została rozliczona w ramach złożonych wniosków o płatność/środki finansowe z tytułu pomocy nie zostały w całości wypłacone.

Kontrola krzyżowa na etapie obsługi wniosku o płatność/przed dokonaniem ostatecznej płatności, ma na celu zapobieżenie przypadkom podwójnego finansowania operacji ze środków PROW 2007-2013, PROW na lata 2014-2020, PO "Rybactwo i Morze" oraz projektów finansowanych w ramach PO NSRO 2007-2013 i Polityki Spójności na lata 2014-2020.

W oparciu o zapisy instrukcji wypełniania karty weryfikacji wniosku o płatność (IK\_19.2/392), należy zweryfikować, czy stwierdzono możliwość wystąpienia podwójnego finansowania operacji, której realizacja została przejęta przez NN. Zgodnie z zapisami powyższej instrukcji należy przeprowadzić kontrolę w ramach powyższego punktu.

Należy także pamiętać, że w przypadku stwierdzenia wystąpienia wspólnego zakresu rzeczowego weryfikowanej operacji z operacją w ramach działań poddanych kontroli krzyżowej – nie należy z założenia (zero-jedynkowo) zakładać wspólnego zakresu obydwu operacji. Możliwe jest, że w ramach dwóch operacji (weryfikowanej i innej operacji podmiotu w ramach działań poddanych kontroli krzyżowej), będzie konieczny zakup dwóch jednakowych rzeczy (np. typ/model maszyny) – dlatego zawsze w takich przypadkach należy wezwać podmiot do uzasadnienia takiej potrzeby (wezwać do złożenia wyjaśnień - DO WEZW). Natomiast w przypadku, kiedy podmiot zawrze umowę o przyznaniu pomocy - na etapie płatności nastąpi weryfikacja, czy faktycznie zostały zakupione dwie maszyny (o różnych numerach seryjnych).

## **B4: WSTĘPNY WYNIK WERYFIKACJI KOMPLETNOŚCI I POPRAWNOŚCI, ZGODNOŚCI Z ZASADAMI PRZYZNAWANIA, POZIOMU I LIMITU POMOCY, WERYFIKACJI KRZYŻOWEJ**

# **I. Wstępny wynik weryfikacji wniosku następcy / wniosku nabywcy**

Jeżeli w częściach B1, B2, B3 karty udzielono tylko odpowiedzi TAK albo N/D należy w punkcie 1 zaznaczyć TAK i przejść do dalszej części karty. Jeżeli w częściach B1, B2, B3 karty udzielono przynajmniej jednej odpowiedzi DO WEZW należy w punkcie 2 zaznaczyć TAK i wypełnić załącznik nr 1 karty *Usunięcie braków/złożenie wyjaśnień*. Należy sformułować zakres braków do usunięcia / zakres wymaganych wyjaśnień do złożenia przez podmiot. Jeżeli w części B2.I karty udzielono przynajmniej jednej odpowiedzi NIE należy w punkcie 3 zaznaczyć TAK oraz przejść do części F (*Odmowa przyznania pomocy / pozostawienie wniosku bez rozpatrzenia / wycofanie wniosku następcy / wniosku nabywcy*).

# **II. Wezwanie do usunięcia braków/złożenia wyjaśnień**

# **Zakres wymaganych uzupełnień/wyjaśnień (I wezwanie)**

Podmiot ubiegający się o wsparcie wzywa się do usunięcia braków lub nieprawidłowości lub poprawienia oczywistych omyłek, złożenia wyjaśnień w wyznaczonym terminie, nie krótszym niż 7 dni i nie dłuższym niż 14 dni.

W piśmie informującym NN o brakach do usunięcia / konieczności złożenia wyjaśnień należy poinformować także o oczywistych omyłkach we wniosku następcy / wniosku nabywcy, po wcześniejszym wpisaniu ich w pole *Uwagi*.

Punkt *uzupełnienia/wyjaśnienia należy złożyć w terminie,* należy wypełnić licząc 14 dni kalendarzowych, od dnia następującego po dniu otrzymania przez NN pisma informującego o konieczności złożenia wyjaśnień/uzupełnień (data z punktu: *Data doręczenia NN pisma w sprawie złożenia uzupełnień/wyjaśnień*). Jeżeli koniec terminu do wykonania ww. czynności przypada na dzień uznany ustawowo za wolny od pracy lub na sobotę, termin upływa następnego dnia, który nie jest dniem wolnym od pracy ani sobotą. W przypadku, gdy do podmiotu wdrażającego wpłynie informacja z placówki pocztowej, że NN nie odebrał pisma w sprawie uzupełnień/wyjaśnień, wówczas 14-dniowy termin na usunięcie braków/złożenie wyjaśnień należy liczyć od dnia następującego po ostatnim dniu, w którym NN mógł odebrać przesyłkę.

Punkt *data nadania / złożenia uzupełnień / wyjaśnień* należy wypełnić biorąc po uwagę, iż w przypadku złożenia przez NN wyjaśnień/uzupełnień za pośrednictwem polskiej placówki pocztowej operatora wyznaczonego w rozumieniu przepisów ustawy z dnia 23 listopada 2012 r. – Prawo pocztowe (tj. Dz. U. z 2022 r., poz. 896 z późn. zm.), (w tym również za pośrednictwem usługi "Pocztex-Kuriera Poczty Polskiej"), o terminowości uzupełnienia decyduje data stempla pocztowego. W przypadku uzupełnienia osobistego, bądź przez osobę upoważnioną lub kurierem o terminowości uzupełnienia decyduje data wpływu dokumentów do UM. W przypadku uzupełnienia za pośrednictwem elektronicznej skrzynki podawczej UM (ePUAP) o terminowości decyduje data doręczenia uzupełnień wskazana w otrzymanym Urzędowym Potwierdzeniu Odbioru (UPO). W przypadku uzupełnień przekazanych na adres do doręczeń elektronicznych, o terminowości decyduje dzień wystawienia dowodu otrzymania, o którym mowa w art. 41 ustawy z dnia 18 listopada 2020 r. o doręczeniach elektronicznych.

**Uwaga:** W przypadku, gdy NN za pośrednictwem skrytki ePUAP (jako załącznik do pisma ogólnego), przesyła w formie skanu dokumenty, **wydane przez inne podmioty,** które zgodnie z przepisami rozporządzenia wykonawczego powinny być dołączone do wniosku w formie oryginału, należy pismem wezwać NN o dostarczenie oryginałów tych dokumentów. Nie dotyczy sytuacji, kiedy skany dokumentów wydanych przez inne podmioty zostały opatrzone ich kwalifikowanym podpisem elektronicznym/podpisem zaufanym. Dodatkowo w sytuacji powzięcia przez UM wątpliwości co do autentyczności załączonej do wniosku dokumentacji należy wezwać NN do złożenia poprawnego dokumentu.

Jeżeli data z punktu: *data nadania/ złożenia uzupełnień/wyjaśnień* nie jest późniejsza, niż data w punkcie *uzupełnienia/wyjaśnienia należy złożyć w terminie,* należy zweryfikować złożone przez *NNuzupełnienia/wyjaśnienia*  i udzielić odpowiedzi TAK lub NIE przy każdym z pytań wskazanych w załączniku nr 1.

# **III. Wynik weryfikacji po uzupełnieniach/wyjaśnieniach**

Odpowiadając na pytania w tej części należy sprawdzić czy usunięcie braków/złożenie wyjaśnień zostało złożone/nadane w terminie oraz czy NN usunął braki. Jeżeli NN złożył dokumenty w wyznaczonym terminie, a ich ocena potwierdza, że usunięto braki (w załączniku nr 1 udzielono tylko odpowiedzi TAK), należy zaznaczyć TAK w punkcie 1 i przejść do części karty B4.VI. Jeżeli NN*:*

- a) nie usunął żadnych braków/nie poprawił żadnej oczywistej omyłki w wyznaczonym terminie (tj. w wyznaczonym terminie nie wpłynęły żadne dokumenty lub wszystkie dokumenty wpłynęły po terminie) albo
- b) nie usunął wszystkich braków/nie poprawił wszystkich oczywistych omyłek w wyznaczonym terminie (np. część dokumentów została złożona w wyznaczonym terminie, część po jego upływie)

należy zaznaczyć odpowiedź TAK w punkcie 3, a następnie przejść do części B.4.V oraz części F, w których należy zaznaczyć odpowiedź w punkcie 2 tj. Wniosek kwalifikuje się do pozostawienia bez rozpatrzenia / do odmowy przyznania pomocy.

Należy pamiętać, iż usunięcie braków przez *Podmiot* lub poprawienie oczywistych omyłek w złożonym wniosku nie może prowadzić do istotnej modyfikacji wniosku.

Jeżeli *Podmiot* usunął braki w wyznaczonym terminie, ale wniosek wymaga wezwania do wyjaśnień, należy zaznaczyć odpowiedź TAK w punkcie 2 i przejść do części B4.IV. Wezwanie do złożenia wyjaśnień.

# **IV. Wezwanie do złożenia wyjaśnień**

# **Zakres wymaganych wyjaśnień (II wezwanie)**

W wezwaniu do złożenia wyjaśnień należy umieścić zakres wyjaśnień, które są niezbędne do rozstrzygnięcia wątpliwości związanych z wnioskiem.

Należy wypełnić pola dotyczące:

- − Daty doręczenia NN ubiegającemu się o przyznanie pomocy ponownego pisma w sprawie wyjaśnień;
- − Terminu, w którym należy złożyć wyjaśnienia;
- − Daty nadania/złożenia odpowiedzi w sprawie wyjaśnień.

Kwestie dotyczące określenia terminów doręczenia NN pisma w sprawie wyjaśnień oraz składania odpowiedzi na wezwanie do złożenia wyjaśnień należy potraktować analogicznie jak w pkt. **B4.II.**

## **V. Wynik weryfikacji po wyjaśnieniach**

Odpowiadając na pytania w tej części należy sprawdzić czy wyjaśnienia zostały złożone/nadane w terminie oraz czy NN odniósł się do wszystkich wątpliwości. Jeśli NN złożył wyjaśnienia w wyznaczonym terminie, a ich ocena przeprowadzona przez pracowników podmiotu wdrażającego, potwierdza że przekazane sprostowania odnoszą się do wszystkich wątpliwości zgłoszonych przez SW, należy zaznaczyć TAK w punkcie B4.V.1 i przejść do części karty B4.VI. W przypadku, gdy NN nie usunął wszystkich braków w terminie - należy zaznaczyć w punkcie B4.V.2 TAK, a następnie przejść do części F *Odmowa przyznania pomocy / pozostawienie wniosku bez rozpatrzenia / wycofanie wniosku następcy/wniosku nabywcy*.

## **VI. Wynik weryfikacji kompletności i poprawności, zgodności z zasadami przyznawania, poziomu i limitu pomocy, weryfikacji krzyżowej.**

Odpowiadając na pytanie TAK/NIE wskazuje się czy wniosek następcy / wniosek nabywcy na podstawie posiadanych dokumentów jest/nie jest kompletny / poprawny i zgodny z zasadami przyznawania pomocy oraz potwierdza / nie potwierdza się zgodności poziomu pomocy. Wniosek kwalifikuje się bądź nie do dalszej oceny.

# **CZĘŚĆ C: WIZYTA/KONTROLA**

## **I. Wizyta/kontrola**

Należy zaznaczyć "TAK", jeżeli na podstawie dotychczas przeprowadzonej oceny wniosku następcy / wniosku nabywcy, jednakże nie wcześniej niż po ewentualnym uzupełnieniu/poprawieniu wniosku/wyjaśnieniu, wyniknęły okoliczności wymagające przeprowadzenia wizyty/kontroli w siedzibie NN lub miejscu realizacji operacji albo "NIE"**,** jeżeli taka konieczność nie występuje.

W sytuacji wskazania do wizyty/kontroli należy wypełnić wiersze: *Elementy podlegające sprawdzeniu wraz z uzasadnieniem konieczności przeprowadzenia wizyty/kontroli* oraz sporządzić pismo do jednostki odpowiedzialnej za realizację czynności kontrolnych, wnioskując o przeprowadzenie wizyty/kontroli. Do pisma należy dołączyć listę elementów do sprawdzenia podczas wizyty/kontroli oraz ewentualnie kopie dokumentów, których weryfikacja będzie konieczna podczas wizyty/kontroli.

Należy pamiętać o formułowaniu pytań zamkniętych, liczba pytań może być dowolna jednak każde pytanie winno dotyczyć weryfikacji jednego elementu. Przy każdym z elementów wskazanych w załączniku należy podać przyczynę zlecenia wizytacji. Pole "Uwagi" oraz "Ocena zgodności" zostaną wypełnione przez pracownika jednostki dokonującej wizyty/kontroli.

W trakcie wizyty/kontroli realizacji operacji/w siedzibie NN sporządzany jest Raport z czynności kontrolnych.

Po przeprowadzeniu wizyty/kontroli i otrzymaniu Raportu z czynności kontrolnych należy przejść do części C.II. karty "Wstępny wynik wizyty/kontroli".

## **II. Wstępny wynik wizyty/kontroli**

Należy wypełnić tylko w przypadku, gdy przeprowadzona była wizyta/kontrola realizacji operacji w siedzibie NN lub miejscu realizacji operacji.

W punkcie 1 "Z raportu z czynności (...)" należy zaznaczyć TAK, jeżeli niezbędne jest uzyskanie dodatkowych wyjaśnień albo NIE, jeżeli dodatkowe wyjaśnienia nie są wymagane oraz złożyć podpis w wyznaczonym miejscu.

W przypadku, gdy z Raportu z czynności kontrolnych wynika, iż wizyta/kontrola wykazała jednoznacznie odstępstwa, a wniosek nie kwalifikuje się do dalszego procedowania należy zaznaczyć w punkcie 2 TAK, a następnie przejść do części F *Odmowa przyznania pomocy / pozostawienie wniosku bez rozpatrzenia / wycofanie wniosku następcy/wniosku nabywcy.*

W wierszu *"Data przeprowadzenia wizyty/kontroli"* należy, na podstawie raportu z czynności kontrolnych wpisać datę, kiedy przeprowadzono wizytę/kontrolę.

## **III. Wezwanie do złożenia wyjaśnień**

## **Zakres wymaganych wyjaśnień (wezwanie po wizycie/kontroli)**

Jeżeli w części C.II.1 zaznaczono TAK należy do NN skierować pismo. W zależności od charakteru wystąpienia, w piśmie należy zaznaczyć, iż wniosek następcy / wniosek nabywcy wymaga złożenia wyjaśnień lub złożenia poprawionych dokumentów. Wiersz Karty "*Wyjaśnienia należy złożyć w terminie"* należy wypełnić po otrzymaniu potwierdzenia odbioru pisma przez NN, licząc 14 dni kalendarzowych od dnia następującego po otrzymaniu pisma przez NN.

Przygotowując pismo na tym etapie oraz sprawdzając czy wyjaśnienia zostały dostarczone w terminie, należy kierować się opisanymi w części B4. zasadami postępowania dotyczącymi wypełniania *Karty (…)* pod kątem kierowanych pism o uzupełnienie / złożenie wyjaśnień oraz odpowiedzi NN na nie*.*

W wierszu *"Data nadania/złożenia wyjaśnień"* należy wpisać datę dostarczenia do UM wyjaśnień.

# **IV. Weryfikacja po złożeniu wyjaśnień**

We wskazanym punkcie należy wyszczególnić wszystkie kwestie, które poddane były wyjaśnieniom. Należy ustalić czy wyjaśnione zostały wszystkie kwestie, zaznaczając odpowiednio TAK lub NIE.

# **V. Wynik wizyty/kontroli**

# **Wniosek kwalifikuje się do dalszej oceny:**

Pole TAK należy zaznaczyć, jeżeli wniosek przeszedł pozytywnie wizytację/kontrolę oraz jeżeli w pozycji *"IV. Weryfikacja po złożeniu wyjaśnień"* (jeśli dotyczy), zostały zaznaczone wszystkie odpowiedzi TAK.

Pole NIE, należy zaznaczyć jeżeli wniosek nie przeszedł pozytywnie wizyty/kontroli, następnie przejść do *Części F Odmowa przyznania pomocy / pozostawienie wniosku bez rozpatrzenia / wycofanie wniosku następcy/wniosku nabywcy*, następnie należy przygotować i wysyłać pismo, informujące NN o odmowie przyznania pomocy.

W szczególnych przypadkach, w celu potwierdzenia złożonych przez NN wyjaśnień po wizycie/kontroli, możliwe jest przeprowadzenie powtórnej wizyty/kontroli realizacji operacji.

# **CZĘŚĆ D: OCENA KOŃCOWA WNIOSKU NASTĘPCY / WNIOSKU NABYWCY**

Część D jest wypełniana po pozytywnym zakończeniu weryfikacji wniosku następcy / wniosku nabywcy

**WAŻNE:** Część D.I Karty… jest wypełniana wyłącznie w sytuacji, w której środki finansowe z tytułu pomocy nie zostały w całości wypłacone pierwotnemu beneficjentowi.

## **I. Informacje dotyczące wnioskowanej kwoty pomocy**

W tej części Karty… należy wpisać kwoty zgodnie ze wskazaniami w niej zawartymi tj.:

- 1. Całkowity koszt operacji;
- 2. Koszty kwalifikowalne operacji;
- 3. Kwota przyznanej pomocy pierwotnemu beneficjentowi;
- 4. Wnioskowana kwota pomocy przez NN;
- 5. Kwota dotychczas wypłaconej pomocy;
- 6. Kwota środków wynikająca z prefinansowania operacji (pozostałe do rozliczenia: zaliczka/wyprzedzające finansowanie);
- 7. Kwota pomocy przysługująca NN (po uwzględnieniu wymaganych odliczeń).

Należy sprawdzić czy NN wpisał właściwe kwoty pomocy we wniosku następcy / wniosku nabywcy. Kwoty powinny być zgodne ze stanem faktycznym i z dokumentacją źródłową np. zestawieniem rzeczowo finansowym pierwotnego beneficjenta, wnioskiem o płatność (jeśli dotyczy) i dokumentacją potwierdzającą wypłatę środków finansowych (jeśli dotyczy). Należy zweryfikować, czy wnioskowana kwota pomocy została pomniejszona o dotychczas wypłacone środki finansowe.

Jeżeli dotychczasowemu beneficjentowi nie wypłacono środków finansowych, należy wstawić kreski w rubryce *Kwota dotychczas wypłaconej pomocy*.

Wysokość pomocy ubiegającemu się o przyznanie pomocy NN należy ustalić na podstawie danych finansowych operacji realizowanej przez beneficjenta, której dotyczy wniosek w oparciu o dokumentację sprawy beneficjenta, z którym zawarta była umowa o przyznaniu pomocy.

Poszczególne pozycje Karty weryfikacji należy uzupełnić uwzględniając fakt, iż:

- Wysokość pomocy przyznanej NN nie może przekraczać kwoty pomocy, która nie została wypłacona pierwotnemu beneficjentowi,

- Jeżeli suma kwot pomocy wypłaconej w ramach operacji zrealizowanych przez pierwotnego beneficjenta i jego NN, objętych realizacją operacji, i kwot pomocy przyznanej w ramach operacji, których realizacja nie została jeszcze zakończona przez beneficjenta i jego NN, przekracza limit przysługujący na jednego beneficjenta w okresie realizacji PROW 2014-2020, NN nie zwraca pomocy wypłaconej przed dniem zaistnienia następstwa prawnego albo nabycia gospodarstwa rolnego lub jego części albo przedsiębiorstwa lub jego części, objętych realizacją operacji, jeżeli ten następca albo nabywca realizuje zobowiązania beneficjenta.

## **II. Weryfikacja poziomu i limitu pomocy**

## **1) Limit pomocy dostępny dla NN ubiegającego się o przyznanie pomocy, wynikający z przysługującego limitu w ramach PROW 2014-2020 na jednego beneficjenta.**

Przy ustaleniu wysokości środków pozostałych do wykorzystania w ramach limitu uwzględnia się sumę kwot pomocy wypłaconej na zrealizowanie operacji i kwot pomocy przyznanych na operacje, których realizacja nie została jeszcze zakończona.

Limit pomocy w ramach omawianego poddziałania, w okresie realizacji Programu Rozwoju Obszarów Wiejskich na lata 2014-2020 należy określić zgodnie ze wskazaniami rozporządzenia 19.2.

### **2) Dostępny limit pomocy de minimis dla NN.**

W oparciu o zapisy instrukcji wypełniania karty weryfikacji wniosku o przyznanie pomocy (IK\_19.2/391), należy zweryfikować dostępny limit pomocy de minimis dla NN.

#### **3) Maksymalna kwota pomocy, o przyznanie której może ubiegać się NN z uwzględnieniem dostępnego limitu.**

Punkt należy wypełnić biorąc pod uwagę kwotę z punktu D.I.7 oraz wartości z pozycji D.II.1 oraz D.II.2.

### **Punkty 4 i 5 należy wypełnić zgodnie ze wskazaniami w Karcie.**

Należy wpisać przyznaną kwotę pomocy (w pełnych złotych, po odrzuceniu groszy, także słownie), oraz jej rzeczywisty procentowy udział w kosztach kwalifikowalnych (w %).

#### **III. Ostateczna decyzja wynikająca z weryfikacji wniosku następcy / wniosku nabywcy**

# **1) Wnioskowana kwota pomocy nie przekracza dostępnych dla NN limitów.**

Punkt wypełniany w oparciu o dane ujęte w punkcie D.I i D.II.

#### **2) Wniosek następcy / wniosek nabywcy został zaakceptowany i skierowany do zawarcia umowy o przyznaniu pomocy NN określającej warunki kontynuowania realizacji operacji**

Jeżeli wniosek następcy / wniosek nabywcy jest przeznaczony do refundacji należy zaznaczyć pole TAK. Do NN należy wysłać pismo zapraszające na podpisanie umowy o przyznaniu pomocy.

## **CZĘŚĆ E. ZAWARCIE UMOWY O PRZYZNANIU POMOCY NN OKREŚLAJĄCEJ WARUNKI KONTYNUOWANIA REALIZACJI OPERACJI**

W części E karty… punkty od 1 do 3 należy uzupełnić zgodnie ze wskazaniami w Karcie…

Przy podpisywaniu umowy o przyznaniu pomocy pracownik UM powinien zwrócić szczególną uwagę na:

- − aktualność wzoru formularza umowy o przyznaniu pomocy oraz załączników do umowy.
- − staranne uzupełnienie wszystkich wskazanych pól w umowie pod względem zgodności z posiadanymi dokumentami oraz ich poprawności,
- − właściwe wpisanie numeru umowy, umożliwiające jej identyfikację z posiadanymi dokumentami,
- − dokładne parafowanie wszystkich stron trzech egzemplarzy umowy lub w liczbie uzależnionej od liczby podmiotów, z którymi jest zawierana umowa, podpisanie i ostemplowanie przez wskazanych w umowie reprezentantów ostatniej ze stron każdego egzemplarza w miejscu do tego wyznaczonym,
- − poprawność złożonych podpisów przez strony umowy,
- − prawidłowe wpisanie na wekslu nazwy remitenta (właściwego UM),
- − poprawność podpisów na wekslu złożonych przez osoby upoważnione oraz opatrzenie weksla faktyczną datą podpisania,
- − konieczność zamieszczenia na odwrocie podpisanego przez NN weksla niezupełnego (in blanco) informacji, że do tego weksla została sporządzona deklaracja wekslowa),
- sporządzenie deklaracji wekslowej w dwóch jednobrzmiących egzemplarzach i podpisanie zarówno przez NN, jak i przez akceptanta (jeden z egzemplarzy deklaracji należy przekazać beneficjentowi).

## **Ważne:**

Do pisma zapraszającego na podpisanie umowy należy obowiązkowo załączyć projekt umowy o przyznaniu pomocy oraz ewentualnie formularz deklaracji do weksla niezupełnego (in blanco).

ZW, w ww. piśmie wyznacza termin zawarcia umowy, nie dłuższy niż 14 dni od dnia otrzymania wezwania.

Jeżeli osoba reprezentująca NN nie stawiła się na zawarcie umowy w wyznaczonym przez ZW terminie i nie wyznaczono innego terminu na podpisanie umowy, pomocy nie przyznaje się o czym ZW informuje pisemnie podmiot. Wezwanie NN ubiegającego się o przyznanie pomocy do wykonania określonych czynności w toku postępowania w sprawie o przyznanie pomocy lub wezwanie do uzupełnienia braków lub złożenia wyjaśnień, o których mowa w art. 23 ust. 2 ustawy z dnia 20 lutego 2015 r. o rozwoju lokalnym z udziałem lokalnej społeczności, wstrzymuje bieg terminu rozpatrywania wniosku o przyznanie pomocy do czasu wykonania przez ten podmiot tych czynności, o czym ZW zawiadamia NN ubiegającego się o przyznanie pomocy w formie pisemnej.

Należy pamiętać, iż w razie uchybienia terminu wykonania przez NN ubiegającego się o przyznanie pomocy określonych czynności w toku postępowania w sprawie o przyznanie pomocy ZW, na prośbę tego podmiotu, przywraca termin wykonania tych czynności, jeżeli ten podmiot:

1) wniósł prośbę w terminie 14 dni od dnia ustania przyczyny uchybienia;

2) jednocześnie z wniesieniem prośby dopełnił czynności, dla której określony był termin;

3) uprawdopodobnił, że uchybienie nastąpiło bez jego winy.

Przywrócenie terminu do złożenia prośby, o której mowa w ust. 1, jest niedopuszczalne.

## **CZĘŚĆ F: ODMOWA PRZYZNANIA POMOCY / POZOSTAWIENIE WNIOSKU BEZ ROZPATRZENIA / WYCOFANIE WNIOSKU NASTĘPCY/WNIOSKU NABYWCY**

Część wypełniana jest w przypadku, gdy na wcześniejszych etapach oceny podjęto decyzję o odmowie przyznania pomocy albo pozostawieniu wniosku następcy/wniosku nabywcy bez rozpatrzenia. Na tym etapie należy również odnotować oświadczenie woli NN o wycofaniu całości wniosku następcy/wniosku nabywcy.

Sporządzając pismo należy w szczególności zwrócić uwagę na podanie uzasadnienia odmowy przyznania pomocy. Uzasadnienie to musi opisywać szczegółowo powody odmowy (w przypadku kilku powodów podać wszystkie), oraz wskazać właściwe podstawy prawne podjętej decyzji. W przypadku, gdy odmowa pomocy nastąpi z powodu nie usunięcia braków, na skutek nie odebrania pisma przez następcę prawnego beneficjenta pisma wzywającego do dokonania tej czynności – wówczas w piśmie informującym o odmowie przyznania pomocy należy również wskazać braki, o których usunięcie wzywał podmiot wdrażający.

W wierszu *Data doręczenia następcy prawnemu beneficjenta pisma informującego o odmowie przyznania pomocy/wycofaniu wniosku następcy prawnego beneficjenta o przyznaniu pomocy* należy wpisać datę widniejącą na potwierdzeniu odbioru pisma przez następcę prawnego beneficjenta.